The book was found

# **Mastering VBA For Microsoft Office 2007**

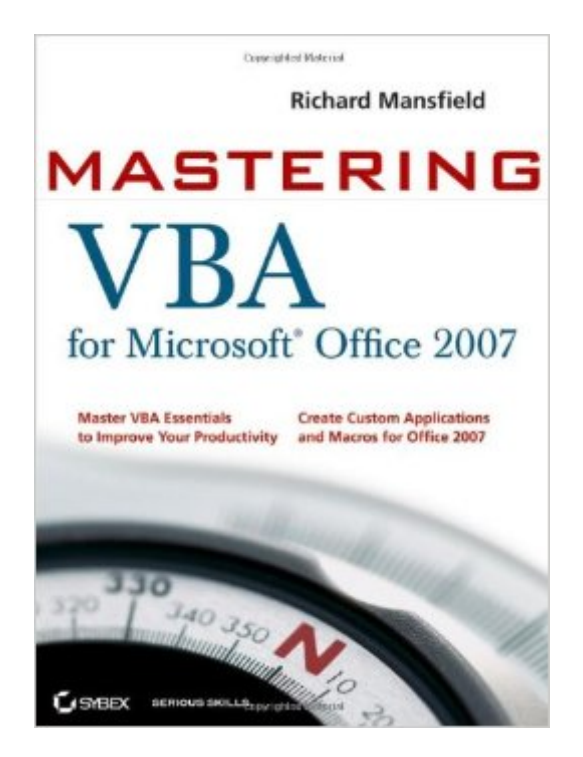

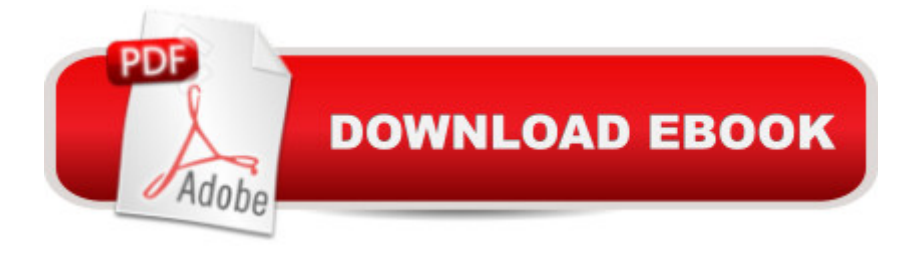

## **Synopsis**

Even if you're not a programmer, you can quickly learn to write macros, automate tasks, and create custom applications for Office 2007 with Microsoft'sVisual Basic for Applications (VBA) and the in-depth instruction in this comprehensive guide. You'll jump right into the basics of recording and running macros with Office's built-in Macro Recorder, before quickly moving to the essentials of VBA syntax, using loops and functions, building effective code, and programming applications in Word, Excel, PowerPoint, Outlook, and Access. Includes pages of real-world examples and techniques.

### **Book Information**

Paperback: 888 pages Publisher: Sybex; 2 edition (April 28, 2008) Language: English ISBN-10: 0470279591 ISBN-13: 978-0470279595 Product Dimensions: 7.4 x 1.8 x 9.3 inches Shipping Weight: 2.8 pounds Average Customer Review: 4.2 out of 5 stars  $\hat{A}$   $\hat{A}$  See all reviews  $\hat{A}$  (18 customer reviews) Best Sellers Rank: #1,149,532 in Books (See Top 100 in Books) #97 in Books > Computers & Technology > Programming > Microsoft Programming > VBA #310 in Books > Computers & Technology > Programming > Languages & Tools > Visual Basic #454 in Books > Computers & Technology > Software > Suites

#### **Customer Reviews**

I have bought two other VBA books before this one. I am very happy with this book and will say this is the best VBA book out there. The book starts with the VBA environment. How the components (modules, projects, subclass, etc) constitue to the whole programming environment and relate to the office environment.Then it gives you the concept of object oriented programming. Then how this concept determines the coding syntax and how it interacts with the 'objects' from the office software. Then it goes into detail of how to write codes base on the teaching from the prior chapters to work on the objects (spreadsheets, range, cells, tables, forms, graphics,...) which you want to achieve the results or perform functions/calculations on.Unlike other books that skip the basics and jump straight into performing tricky codings to perform fancy result, this book first gives you a great foundation to fully comprehend the VBA environment. It is a very organized book, and very easy to follow. If you

follow the structure of the book and write sample codes according to the book instructions, you will learn VBA very easily and quickly. I strongly recommand this book!

I have been away from programming for about 10 years so I feel like a beginner in many respects. I had a need to automate the creation of some templates that I use frequently, but needed some help. This book was a good source for that help. I was able to find all the information that I needed, but it occasionally did require some searching. In a few cases, the information was not where I expected, but it was there. Like Microsoft's online help, each topic would benefit from a short example of the use of a particular command, but this might just be an indication of how much I have forgotten.

Hi and thanks for your amazingly quick response to my order and the earlier than expected delivery. I also saved a few dollars in the process so I am very happy.As for the book, I was looking for something to bridge the gap between VB and Office which was more specific about linking code to applications and I am extremely pleased with my selection. The content is brilliant and concise and the layout is well organised. The only minor draw back from my perspective, is the small font which I am just managing with as a slow reader although, in reality, if the font were larger, the book would be somewhat thicker (already close to 900 pages).So overall, this has been an excellent choice for me and I am enjoying finally, being able to extract the power of VBA in my favourite Office applications.Thanks.

I think this book is well organized and written. I have only read a couple of chapters so far, but as a novice, it is very helpfulBecause I am a novice, after reading reviews on several books, I decided to order two: this one by Mansfield and 'Mastering VBA' by Hart-Davis. After receiving and reviewing them, I was very surprised to learn that they are essentially the same book! They have the same publisher, and in fact the same Production Editor.The Mansfield book is over 100 pages longer. Many of the Mansfield chapters contain more topics, plus there is an extra chapter (31). I did not do an exact word for word match on all the chapters, but from the ones I looked at, it appears that over 95% of the words in the Hart-Davis book are identical to the words in the Mansfield book. Also, the Mansfield book allows you to download ALL of the code examples used in the book, so you don't have to type in the code manually. The website for this code is on the 1st page of the Introduction. Although this book was published 6 years ago, the website link still works (go to the middle of the website page, under 'Downloads').So if you are interested in one of these two used books, buy the Mansfield one.

I've been waiting for a long time to finally invest in a solid resource for VBA code. I've "tinkered in the arts" of writing VBA for two years, and have been interested in further expanding my abilities.I finally broke down and bought this book. Upon receipt (very quickly, thanks ) I flipped to a random page and began reading. I learned a new trick pretty quick, and in the same page, found a typographical error referencing a line of code in an example that didn't actually exist.Later, I was trying to learn how to write code that would use built-in code witin Excel to reference the last active row of a spreadsheet (instead of using a default "1 to 1000" line of code.) The only example that the book gave actually included a typo to a command prompt that doesn't exist in VBA. Furthermore, the example didn't help me accomplish what it was supposed to, and I eventually had to use the VBA editor's built-in help routines to solve my problem.And that's where this book fails - it doesn't really teach you anything that you can't learn with the built-in help routines. It doesn't help give you shortcuts or teach you any "tricks" - it just tells you what commands exist and how to use them which is exactly what the help routines do. All-in-all I consider this to not only be a wasted purchase, but a purchase that could potentially harm rookie VBA authors who don't have the initial experience that I started with.

#### Download to continue reading...

Mastering VBA for Microsoft Office 2007 Office 2016 For Beginners- The PERFECT Guide on [Microsoft Office: Including M](http://overanswer.com/en-us/read-book/lJkgD/mastering-vba-for-microsoft-office-2007.pdf?r=J0G9O8MTi66Aj%2B4hLfQYZEXGDgwCgI58cNmbCvR3uho%3D)icrosoft Excel Microsoft PowerPoint Microsoft Word Microsoft Access and more! Microsoft Office 2007: Introductory Concepts and Techniques, Premium Video Edition (Available Titles Skills Assessment Manager (SAM) - Office 2007) Microsoft Office Access 2007 VBA VBA and Macros for Microsoft Office Excel 2007 Your Office: Microsoft Office 2016 Volume 1 (Your Office for Office 2016 Series) Programming Microsoft Office 365 (includes Current Book Service): Covers Microsoft Graph, Office 365 applications, SharePoint Add-ins, Office 365 Groups, and more (Developer Reference) Mastering VBA for Microsoft Office 2013 Mastering VBA for Microsoft Office 2016 Your Office: Microsoft Excel 2016 Comprehensive (Your Office for Office 2016 Series) Your Office: Microsoft Access 2016 Comprehensive (Your Office for Office 2016 Series) Mastering VBA for Office 2010 Enhanced Microsoft Office 2013: Introductory (Microsoft Office 2013 Enhanced Editions) VBA for Modelers: Developing Decision Support Systems (with Microsoft Office Excel Printed Access Card) Microsoft Mastering: MFC Development Using Microsoft Visual C++ 6.0 (DV-DLT Mastering) Excel VBA Programming: Learn Excel VBA Programming FAST and EASY! (Programming is Easy) (Volume 9) Take Back Your Life!: Using Microsoft Office Outlook 2007 to Get Organized and Stay Organized Microsoft Office Excel 2007 Step by Step Microsoft Office

Dmca